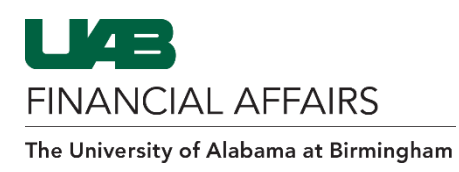

# **Entering Journal Entries in the General Ledger**

Journal entries (JEs) are used to transfer/reclassify expenses from one account or object code to another. JEs are entered under the UAB FN Document Entry/Approval responsibility in Oracle.

## **Responsibility Access by Assignment Category**

- o 01 Full-time Regular Employees
- o 03 Full-time Temp Employees
- $\circ$  04 Affiliated No Pay
- o 04 Retirees

#### **End-Users are not permitted to create:**

- o JEs involving cash receipts
- o JEs involving cash disbursements
- o JEs using Oracle Grants Accounting project strings
- o JEs using salary object codes

## **Debits & Credits**

Before you begin entering journal entries, it is vital to understand the effect of Debits and Credits on various types of account strings.

#### **Effect on Accounts**

- o *If* Normal Balance = Debit
	- o *Then* Debit account to increase & Credit account to decrease
- o *If* Normal Balance = Credit
	- o *Then* Credit account to increase & Debit account to decrease

#### **Normal Balances of Common Accounts**

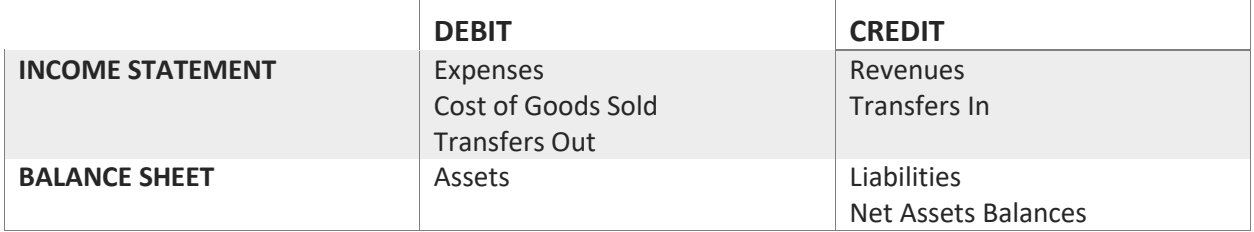

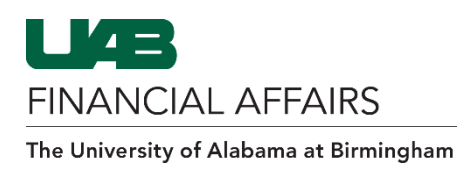

## **Journal Batches**

In the General Ledger system, it is UAB policy to create journal entries as part of a batch. Batches are used by UAB to track and reference journal entries.

### **All journals in a batch must share the same:**

- Balance Type
- Accounting Period
- Common purpose

*For a detailed how-to on creating a Batch & Journal Entries, [click here](https://mediaspace.uab.edu/media/Creating+a+Batch+Journal+Entry+in+Oracle+GL/1_89n3ztkx) for a video tutorial!*